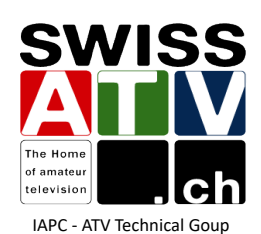

#### **DVB-S2 Demod GUI** La réception DATV pour moins de 40.00 CHF ! développé par Marcel Kröner

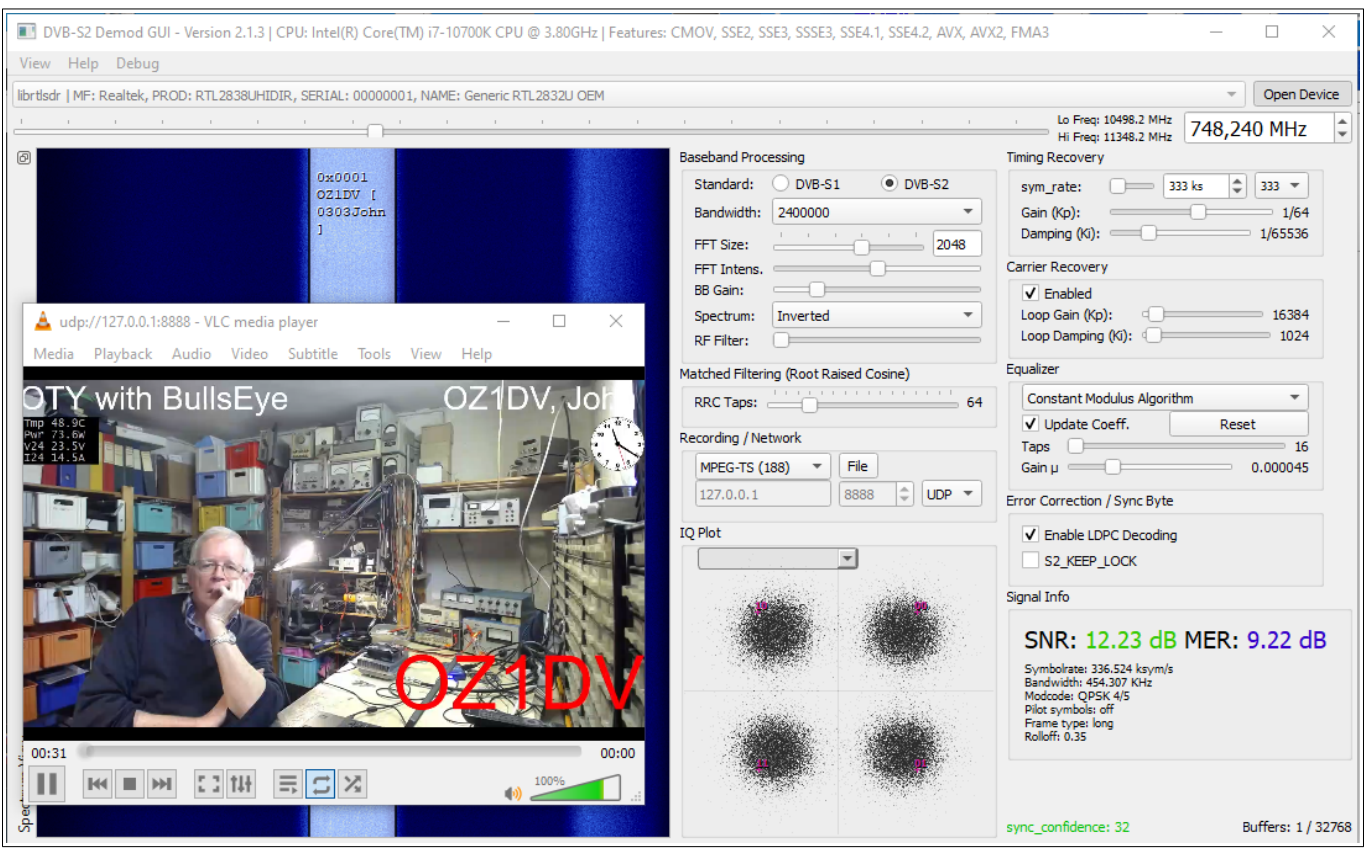

# Fonctions:

- Réception DATV en DVB-S/DVB-S2
- Outil didactique

# Hardware:

- PC ou Laptop avec Windows 10 ou 11
- SDR : RTL-SDR, Nooelec SDR, Pluto, LimeSDR, Airspy, SDRplay, HackRF et bladeRF

### **Software:**

- Disponible sur le Forum de l'AMSAT-DL **<https://forum.amsat-dl.org/index.php?thread/101-software-dvb-s-demodulator/>**

#### **Comment débuter?**

- 1. Télécharger la dernière version du logiciel, actuellement la version 2.1.3 (page 44 du thread)
- 2. Disposer de VLC pour afficher la vidéo. **<https://www.videolan.org/vlc/>**
- 3. Disposer d'une clé SDR. En cas d'achat, attention aux clowns pour les clés du type RTL-SDR !
- 4. Des questions, consultez le forum AMSAT-DL
- 5. A bientôt sur l'air!

Ce document est téléchargeable ici : **[swissatv.ch](https://home.swissatv.ch/2023/08/hamfest-2023-thoune/)**

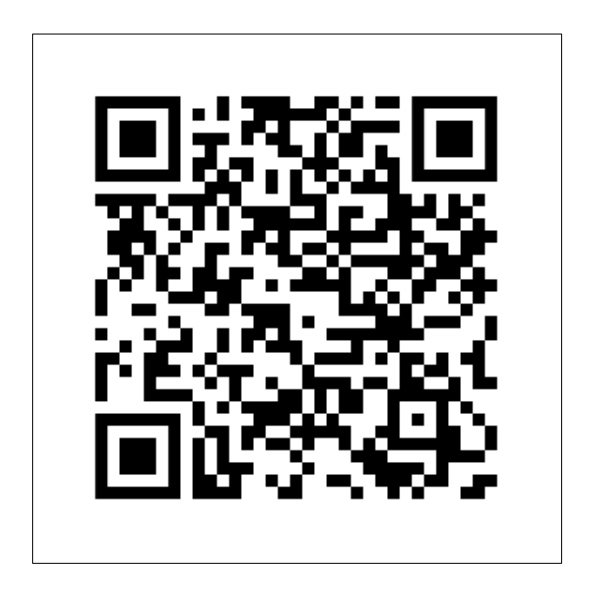